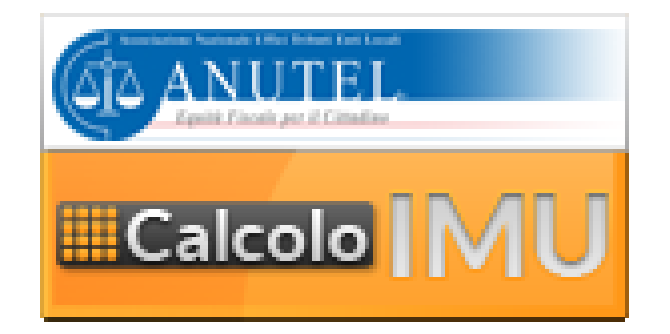

E' disponibile on line e ad uso gratuito un programma per il calcolo dell'I.M.U. al seguente link:

## http://www.riscotel.it/calcimu/comuni/calcimu.html?comune=G933

Per calcolare l'IMU è necessario conoscere i dati degli immobili posseduti.

In tal modo, in maniera semplice, è possibile ottenere il conteggio e la stampa del Modello F24 con il quale si effettua il versamento.

La verifica dei dati catastali dei propri immobili può essere ottenuta dal cittadino con un semplice click sul seguente indirizzo dell'Agenzia del Territorio:

http://www.agenziaterritorio.it/?id=1267.

Per ottenere i propri dati catastali è necessario fornire il proprio codice fiscale nonché disporre dei riferimenti catastali di ciascun immobile (sezione, foglio, mappale e subalterno) ricavabili dagli atti di acquisto (successioni, donazioni, compravendite).

Si consiglia di stampare la situazione patrimoniale su cui sono stati fatti i conteggi archiviandola con la quietanza di pagamento.

> LA RESPONSABILE DEL SETTORE FINANZIARIO Stella Fornasier

Possagno, 14 maggio 2012